SAP Business ByDesign Localization Toolkit

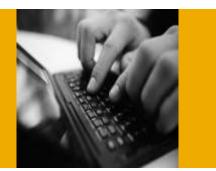

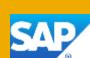

# **About Using the Generic Tax Return**

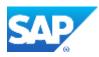

# **Table of Contents**

| 1. | Ove  | rview                 | 1  |
|----|------|-----------------------|----|
| 2. | Usin | g Generic Tax Returns | .2 |
|    | 2.1  | Tax Authority         | 2  |
|    | 2.2  | Period VAT Return     | 3  |
|    | 2.3  | Yearly VAT Return     | 8  |
| 3. | Furt | her Links             | 8  |
| 4. | Futu | re Outlook            | 8  |
|    | 4.1  | Overall Goal          | 8  |

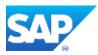

### **1. Overview**

The *Generic Tax Return* feature is used for tax reporting purposes for countries that are not localized in SAP Business ByDesign. This is a payment-relevant tax return type.

For more information about generic tax returns, see:

Generic Tax Return as Tax Return Type

(The online help provides you with the list of countries for which a generic tax return is available. In case your country is not listed, you can contact SAP for delivery of the generic tax return for your country.)

The generic tax return selects all tax events for a country. When you release a tax return of type **Generic Tax Return**, the system performs all related postings to clear the input and output tax accounts against a tax liability account for the tax items in the given period.

#### Current Considerations:

- There is only one tax return type per country.
- "999 Tax Return" is supported.
- The data provided is not presented according to the reporting requirements of the country (e.g. tax boxes). Amounts are available per tax event and not according to reporting criteria.

| 1 V P | LONG CONTROL | 0220 |
|-------|--------------|------|
| VAT   | Return:      | 10   |
|       | recurn       |      |

| 4 hates             | In Reverse Save Cio                                 | Sie   Prevent   Petre      |                           |                       |                        |                    |            |
|---------------------|-----------------------------------------------------|----------------------------|---------------------------|-----------------------|------------------------|--------------------|------------|
|                     |                                                     |                            |                           |                       |                        | Yu                 | u Cari Al  |
| New Sel             | ection Tax Return Notes                             | Attachments                |                           |                       |                        |                    |            |
| and a second second |                                                     |                            |                           |                       |                        |                    | -          |
| Detaile             |                                                     |                            |                           |                       |                        |                    |            |
| Tax Type            | Tax Payable Tax Event                               | Net Amount                 | Non Deductible VAT Amount | Deductible VAT Amount | Total VAT Amount       | Gros               | ss Amoun   |
|                     |                                                     |                            |                           |                       |                        |                    |            |
| Value Adde          | 1 - Payable 300 - Non-T                             | -100.00 HRK                | 0,00 HRK                  | 0.00 HRK              | 0.00 HRK               | -100,00            | HRK        |
|                     | 1 - Payable 300 - Non-T<br>1 - Payable 310 - Doma . | -100,00 HRK<br>-700,00 HRK | 0,00 HRK<br>0,00 HRK      | 0.00 HRK<br>0.00 HRK  | 0.00 HRK<br>-60.00 HRK | +100,00<br>-760,00 |            |
| Valie Adda          |                                                     |                            |                           |                       |                        |                    | HRK        |
| Value Adde          | 1 - Payable 310 - Dome .                            | -700,00 HRK                | 0,90 HRK                  | 0.00 HRK              | -60,00 HRK             | -760,00            | HRK<br>HRK |

You have to manually summarize the amounts, for example, according to tax boxes, outside the system.

The long-term goal of the Toolkit is to enable partners to create additional tax returns using the SAP Cloud Applications studio.

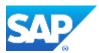

# **2. Using Generic Tax Returns**

This section describes how to use the generic tax return feature for Finland.

## 2.1 Tax Authority

You must set up a tax authority for Finland that contains a tax return arrangement for tax return type "999 – Tax Return" (this is the so-called "generic tax return").

| Citrae New                                                                                                    | Charge Status . Di       | ALC: NO.         |        |                |                                                                                                    |                                                |          |             |              |             |   |
|----------------------------------------------------------------------------------------------------|--------------------------|------------------|--------|----------------|----------------------------------------------------------------------------------------------------|------------------------------------------------|----------|-------------|--------------|-------------|---|
| stal Addresses Cr                                                                                                    | ontacts Financial Data C | Company Tax      | Arrang | ements Chr     | inges Notes                                                                                        | Attachments                                    |          |             |              |             |   |
| ad Row Benuve                                                                                                    |                          |                  |        |                |                                                                                                    |                                                |          |             |              |             |   |
| ompany                                                                                                    |                          |                  |        |                |                                                                                                    |                                                |          |             | "Nalid From  | " Valid To  |   |
| DEC10000 - AKRON Hes                                                                                                    | ztechnik GmbH            |                  |        |                |                                                                                                    |                                                |          | . 0         | 01.01.20tt   | T Unsimited | 1 |
|                                                                                                    |                          |                  |        |                |                                                                                                    |                                                |          |             |              |             |   |
| Overview Tax Nurs                                                                                                    | bers Tax Return Anangone | onts             |        |                |                                                                                                    |                                                |          |             |              |             |   |
| Add Row Rem                                                                                                    | OVE                      |                  |        |                |                                                                                                    |                                                |          |             |              |             | 8 |
| * Tax Return Amarigens                                                                                                    | ent ID                   | Tax Return Type  |        | Payment Releva | 1 Valid From                                                                                       | "Valid To                                      | Perso    | n Responsib | No.          |             |   |
| FI_GEN_MDEC10000                                                                                                    | 1                        | 999 - Tax Hotard | 141    | 12             | 01.01.2011                                                                                         | (T) Unimited                                   | 121      |             |              | 1           | 1 |
|                                                                                                    |                          |                  |        |                |                                                                                                    |                                                |          |             |              |             |   |
| Details: FI_GEN_MD                                                                                                    | EC10000                  |                  |        |                |                                                                                                    |                                                |          |             |              |             |   |
| Details: FI_GEN_MD                                                                                                    | EC10000                  |                  |        |                | Tolerance for Tax P                                                                                | Payment Difference                             | Percenti | 0%          | 1            |             |   |
| en ander sen staar<br>Verstaarde                                                                                                    |                          |                  |        |                | Tolecance for Tax P<br>Tolecance for Tax P                                                         |                                                |          | 0%          | 10<br>0.00 g | 1           |   |
| Carry Forward                                                                                                    |                          |                  |        |                |                                                                                                    |                                                |          | 0%          |              | i           |   |
| Carry Forwardt<br>Becbone Submission<br>Print Form Required                                                                                                    |                          |                  |        |                |                                                                                                    | Payment Difference                             |          | 0%          |              | ĩ           |   |
| Carry Forwand<br>Bectoric Submission<br>Print Form Required<br>Reporting Recurrence                                                                            |                          |                  |        |                | Tolemance for Tax P                                                                                | Payment Difference                             |          | σte         |              | i           |   |
| Carry Forward<br>Electronic Submission                                                                                                    |                          |                  |        |                | Tolenance for Tax F<br>Payment Recur                                                               | Payment Difference<br>mence                    |          | ањ          |              | i           |   |
| Carry Forward,<br>Berbonc Submesion,<br>Print Form Ragunad,<br>Reporting Recurrence<br>Reporting Recurrence                                                    |                          |                  |        |                | Tolerance for Tax F<br>Payment Recur<br>Payment Recurse                                            | Payment Difference<br>mence<br>ce              |          | 0%          |              | 1           |   |
| Carry Forward,<br>Berbonic Submission,<br>Print Form Ragunad,<br>Reporting Recurrence<br>Reporting Recurrence<br>Recurrence Frequency,<br>Recurrence - Martin, |                          |                  |        |                | Tolemance for Tax P<br>Payment Recur<br>Payment Recurren<br>Recurrence Freque                      | ayment Difference<br>mence<br>ere<br><u>ht</u> |          | 0%          |              | 1           |   |
| Carry Forward,<br>Bectoric Submission,<br>Print Form Ragunod,<br>Reporting Recurrence<br>Reporting Recurrence<br>Recurrence Frequency,                         |                          |                  | *      |                | Tolemance for Tax P<br>Payment Recur<br>Payment Recurren<br>Recurrence Freque<br>Recurrence - Mart | ayment Difference<br>mence<br>ere<br><u>ht</u> |          | 0%          |              |             |   |
| Carry Forward,<br>Becharie Submitedam,<br>Print Form Required,<br>Reporting Recurrence<br>Recurrence Frequency,<br>Recurrence - Month/Day                      |                          | 3                | *      |                | Tolemance for Tax P<br>Payment Recur<br>Payment Recurren<br>Recurrence Freque<br>Recurrence - Mart | ayment Difference<br>mence<br>ere<br><u>ht</u> |          |             |              |             |   |

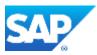

## 2.2 Period VAT Return

You create VAT items for tax country *Finland* (for example, Supplier or Customer Invoices or Manual Postings). The report *All VAT* /*Sales Tax Items* in our example for tax country Finland looks like the following before creating the generic tax return:

| View by tax event                                                                                         | - Selector     | ByDesign Ind   | (settorn) int | - Set As Default                        |             |                                                                                                    |                       | PD VE           |
|----------------------------------------------------------------------------------------------------|----------------|----------------|---------------|-----------------------------------------|-------------|----------------------------------------------------------------------------------------------------|-----------------------|-----------------|
| slumns and Rows                                                                                           | * Applicable 7 | an Amount, Tax | Base Amount   | 3                                       |             |                                                                                                    |                       |                 |
| Columns                                                                                                   | TaxOnerry      | Company        | Die Celegory  | Tex Event                               | Tex Rate    | Document Type                                                                                                   | Applicable Tex Amount | Tax Base Amount |
| Key Figure a                                                                                              | Fistand        | MORCT0000      | Paustie       | Dorwells Sale                           | 23.000000 % | Receivables Papables Entry                                                                                      | -460,00 EUR           | -2 000,00 EUR   |
|                                                                                                    |                |                |               | EU Acquisition (Goods)                  | 23.000000 % | Suppler Invoice                                                                                                 | ~184,00 EUR           | -800.00 EUR     |
| Roue                                                                                                    |                |                |               | EU Intra-Community Buggly               | 0.000000 %  | Receivables Payables Entry                                                                                      | 0.00 EUR              | -1.500,00 EUR   |
| Tex Country a                                                                                             |                |                |               | EU Purchase of Services, Reverse Charge | 23.000000 % | Bupplior Invoice                                                                                                | -207,00 EUR.          | -900,00 EUR     |
| Constany 4                                                                                                |                |                |               | EU Sale of Bervices, Reverse Charge     | 0.000000 %  | Receivables Payables Entry                                                                                      | 0,00 EUR              | -1:400,00 EUR   |
| lue Category a                                                                                            |                |                |               | Famili                                  |             | in the second second second second second second second second second second second second second second second | -851,00 EUH           | -6 KD0 00 EU/R  |
| tax Event .                                                                                               |                |                | Receivable    | Donwste: Puzchane                       | 23.000003 % | Supplier Invoce                                                                                                 | 230,00 EUR.           | 1 000.00 EUR    |
| Tax Hate                                                                                                  |                |                |               | EU Appuetton (Gopits)                   | 23.000000 % | Supplier Involce                                                                                                | 184,00 EUR            | RUG 00,008      |
| 2.010.0                                                                                                   |                |                |               | EU Purchase of Services. Reverse Charge | 23 000000 % | Suppler Involte                                                                                                 | 207.00 EUR            | 900,00 EUR      |
| Document Type +                                                                                           |                |                |               | Result                                  |             |                                                                                                    | 621,00 EUR            | 2 700,00 EUR    |
| Not Currently Shown                                                                                       |                |                | Result        |                                         |             |                                                                                                    | -230,00 EUR           | -2 200 00 EUR   |
| Accounting Code of the Service .                                                                          |                | Result         |               |                                         |             |                                                                                                    | 230.00 EUR            | 12 200,00 EUR   |
| Deating ID +<br>Cearing Datus +<br>Created By +<br>Created Or +<br>Catomer/Suppler +<br>Catomer/Suppler + | 1              |                |               |                                         |             |                                                                                                    |                       |                 |

The Generic Tax Return for Finland based on the above-shown data looks like this. The items are grouped by due category and tax event.

| 011 01.01.2012 To: 31.01 | 2012 Tax Autority, GCFC1001 - Usual | Tax Resum ID 2 Reporting Constanty MDEC10000<br>may Regional Tax Office Just. Held |            |         |      |               |
|--------------------------|-------------------------------------|------------------------------------------------------------------------------------|------------|---------|------|---------------|
| Reloase Financia         | Save Date France                    | New .                                                                              |            |         |      | You Can Alter |
| verview Selection Tax    | Return Notes Attachments            |                                                                                    |            |         |      |               |
| Decails                  |                                     |                                                                                    |            |         |      |               |
| Tax Payoteo Receivable   | Tan Evore                           |                                                                                    | Net Amount |         |      | WAT Amount    |
| t - Payabe               | 100 - EU Anguistian (Goods)         | -600.08                                                                            | EUR        | -184,00 | ELIA |               |
| 1-Payable                | 155 - EU Purchase of Services, R.,  | -900,00                                                                            | EUR        | -207,00 | EUR  |               |
| 1-Fayaba                 | 310 - Domestic Sale                 | -2.000.00                                                                          | EUR        | -460.00 | EUR  |               |
| t-Payabe                 | 400 - EU Intra-Community Bubbly     | -1.500.00                                                                          | EUR.       | D:00    | ELR  |               |
| -Payson                  | 455 - EU Sale of Services, Revers.  | -1.400,00                                                                          | EUR:       | 0,00    | BUR  |               |
| 2 - Receivable           | 10 - Datestic Plathere              | 1.000.00                                                                           | D,R        | 238,00  | ELR. |               |
| J - Receivable           | 100 - EU Arguistion (Goods)         | 900,00                                                                             | P.R        | 154.30  | RUR  |               |
| 2 - Receivatile          | 151 - EU Punthese of Bervices, R.   | 900.90                                                                             | B.R        | 207.00  | EL/R |               |
|                          |                                     |                                                                                    |            | -230.00 | ELH  |               |

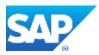

If you release the generic tax return, the system offsets the input/output tax accounts and posts the balances to the tax payable account (which is the reconciliation account of the tax authority).

| and the second second  | : 10000000004                       | Set of Books . 0002 - German GAAP Set of Books Priced | Year 2012 Accounting Partot   | 001                                      | P * * #          |
|------------------------|-------------------------------------|-------------------------------------------------------|-------------------------------|------------------------------------------|------------------|
| Tere Close             | There a                             |                                                       |                               |                                          | Tou Can Also     |
| Journal Entry          | Document Filtw Changes              |                                                       |                               |                                          |                  |
| General Informati      | on                                  |                                                       | ALC: NO MICH.                 |                                          |                  |
| Adurtal Entry Type:    | 00009 - Poeting to Tax Payates A    | CCOMT                                                 | Closing Step: 010 - Operation | ar poetings.                             |                  |
| Source Document ID     |                                     |                                                       | Poeting Date: 31 01.2012      |                                          |                  |
| Starte Document Typ    | w 101 - Product Tax Declaration     |                                                       | Heather Text 310012 Tax F     | letum                                    | EM               |
| Anartie Opplanent Dat  | w 13.01.2012                        |                                                       | Created Cr. 13 01 2012 11:    | ar .                                     |                  |
|                        |                                     |                                                       | Created by Italian factored   | LIS (GENELAANS INC)                      |                  |
| Related Journal E      | Intries                             |                                                       |                               |                                          |                  |
| Journal Entry ID       | Bet of Books                        | That:                                                 |                               |                                          |                  |
| 10000000004            | 2004 Set of Booke 2004              | 2012                                                  |                               |                                          |                  |
|                        |                                     | -                                                     |                               |                                          |                  |
| ine Items              |                                     |                                                       |                               |                                          |                  |
| York AD                |                                     |                                                       |                               |                                          | 7                |
| GIL Account            |                                     | Debit in Company Currency                             | 0                             | ordit in Company Currency Cost Denier ID | Profit Center ID |
| 140910 - Dedutible     | e input Tati - Taxable in Other     |                                                       |                               | 230.00 EUR                               |                  |
| 352900 - Sales Tax     | Advance Payment                     | 230,00 EUR                                            |                               |                                          |                  |
| 351510 - Tao on Sa     | iws&Purch - taxable in other        | 164.00 EUM                                            |                               |                                          |                  |
| 382300 - Sales Tax     | Advance Payment                     |                                                       |                               | 164,00 EUR                               |                  |
| 140910 - Deductor      | e mput Tax - Taxable in Other       |                                                       |                               | 164,00 EUR                               |                  |
| 383000 - Sales Tax     | Advance Payment                     | 184,50 EUR                                            |                               |                                          |                  |
| 381810 - Tax on Ba     | ees&Purch - taxable in other        | 207.00 EUR                                            |                               |                                          |                  |
| 352500 - Sales Tax     | Advance Payment                     |                                                       |                               | 207,00 BUR                               |                  |
| 140910 - Deductiba     | e input Tax - Taxable in Other      |                                                       |                               | 207,00 EUR                               |                  |
| 382900 - Bales Tax     | Advance Payment                     | 207.00 EUR                                            |                               |                                          |                  |
| 381810 - Tax on Sa     | les&Purch - broble in other         | 60,00 EUR                                             |                               |                                          |                  |
| 382000 - Sales Tax     | Advance Payment                     |                                                       |                               | 460.00 EUR                               |                  |
| Item Details: Ge       | naral                               |                                                       |                               |                                          |                  |
|                        | ount: 140910 - Deductible Input Tax | Terration of Other Docestone                          | Company Currency Amount       | -230.00 \$1.8                            |                  |
| COLUMN STATES          | and the second same in              |                                                       | Transatton Comincy Amount     |                                          |                  |
| Profit Cambol:         |                                     |                                                       | form Tast:                    |                                          | i inggal         |
| Profit Cardon .        |                                     |                                                       |                               |                                          |                  |
| Holt Carlor<br>Signant |                                     |                                                       | PARTS 1890.                   | 01/2012 Tex Retart                       | Ent              |
|                        | 2                                   |                                                       | Pers lest.                    | UT/2012 Ten Hellom                       | E04              |

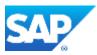

In the report *Reported VAT / Sales Tax Items*, choose the ID of the released tax return in the selection screen. This shows all items that are selected by this tax return. In this report, you can group the items by all available parameters and create summary lines.

|          | NT 4 54                 | trus . See                                                                                                    | ttion +                 | diffeta Pitt Expot . Se                                                                                                    | nd 4 Table and Charl                                                                                                    | *                                                                                                    |                                                                                    |                                                                                  |                                                                                                    |                                                                                                    |
|----------|-------------------------|----------------------------------------------------------------------------------------------------|-------------------------|----------------------------------------------------------------------------------------------------|----------------------------------------------------------------------------------------------------|----------------------------------------------------------------------------------------------------|------------------------------------------------------------------------------------|----------------------------------------------------------------------------------|----------------------------------------------------------------------------------------------------|----------------------------------------------------------------------------------------------------|
| NO TOT   | they                    |                                                                                                    | - Selection             | ByDesign Initial (modified) -                                                                                                    | Bet As Default                                                                                                    |                                                                                                    |                                                                                    |                                                                                  |                                                                                                    | 00080                                                                                                    |
| nit Rown | * Selection             |                                                                                                    |                         |                                                                                                    |                                                                                                    |                                                                                                    |                                                                                    | Start Opti                                                                       | ine: Show Selection Area I                                                                                                    | tut Do Nat Start Rep                                                                                                    |
|          | Entroit                 | Ett                                                                                                    | Filter Ata              | 200                                                                                                    |                                                                                                    |                                                                                                    |                                                                                    |                                                                                  |                                                                                                    |                                                                                                    |
| 7        | Contrast one            | A DATE OF THE OWNER OF THE OWNER OF THE OWNER OF THE OWNER OF THE OWNER OF THE OWNER OF THE OWNER OF THE OWNER | Water - Ma              |                                                                                                    |                                                                                                    |                                                                                                    |                                                                                    |                                                                                  |                                                                                                    |                                                                                                    |
| 1.1      | Access                  | Context                                                                                                    |                         | No Restrictions                                                                                                    |                                                                                                    |                                                                                                    |                                                                                    |                                                                                  |                                                                                                    | Shoe                                                                                                    |
|          | + Sele                  | ction: ByDesign                                                                                                | mitual (modified        | 1                                                                                                    |                                                                                                    |                                                                                                    |                                                                                    |                                                                                  |                                                                                                    |                                                                                                    |
|          | Corpor                  | an Si Si                                                                                                    |                         | MDEC19900 0 X                                                                                                    |                                                                                                    | Country of Tax Robert                                                                                                    |                                                                                    |                                                                                  | 9 X                                                                                                    |                                                                                                    |
|          | Burkathe                | familiaries                                                                                                    |                         | · 0X                                                                                                    |                                                                                                    | Tax Return Type                                                                                                    |                                                                                    |                                                                                  | 3 %                                                                                                    |                                                                                                    |
|          | The Dat                 | Dalls.*                                                                                                    |                         | Current Month                                                                                                    |                                                                                                    | Tax Webury ID                                                                                                    | 1                                                                                  | 2                                                                                | 0 X                                                                                                    | 7                                                                                                    |
|          | Postra                  | 575 C                                                                                                    |                         |                                                                                                    |                                                                                                    | CANTONIA ITS ADDRESS                                                                                                    |                                                                                    | •                                                                                | 10.87                                                                                                    | J                                                                                                    |
|          | 1.1.2.2.2.2             |                                                                                                    |                         |                                                                                                    |                                                                                                    |                                                                                                    |                                                                                    |                                                                                  | 0.20                                                                                                    |                                                                                                    |
|          | Tax Cax                 |                                                                                                    |                         | 0 X                                                                                                    |                                                                                                    | Display Currency:                                                                                                    |                                                                                    |                                                                                  | a ×                                                                                                    |                                                                                                    |
|          | Tox Eve                 | 6E.                                                                                                    |                         | o ×                                                                                                    |                                                                                                    | Display Currency - Darwer                                                                                                    | 9109 Dillor.*                                                                      | Today                                                                            | - 1 ×                                                                                                    |                                                                                                    |
|          | Applicable              | Tax Amount, Ta                                                                                                 | the Based Amount        |                                                                                                    |                                                                                                    |                                                                                                    |                                                                                    |                                                                                  |                                                                                                    |                                                                                                    |
|          | Tex Cautty              | This Return ID                                                                                                 | Des Category            | Tex Code                                                                                                    | Tax Event                                                                                                    | Cociment Type                                                                                                    | Source Datama                                                                      | ent ID Posting Dr                                                                | A Applicable Tax Amount                                                                                                    | The Base Arreaut                                                                                                    |
|          | physical design         | Tex Return ID                                                                                                  | Dee Category<br>Pavable | Tex Com                                                                                                    | Tax Event<br>Domestic Sate                                                                                                    | Decement Type<br>Recorvables Payables Entry                                                                                                    | Source Datum                                                                       | emilD Politing Dr<br>10:01.20                                                    |                                                                                                    | The Base Amount<br>2 500.00 EUR                                                                                                    |
|          | Tex Cristing<br>Finland | The Return ID                                                                                                  | The second second       | Contraction of the Contraction of the Contraction o |                                                                                                    | Contraction of the second                                                                                                    |                                                                                    | and the second second second                                                     |                                                                                                    |                                                                                                    |
|          | physical design         | This Return IO                                                                                                 | The second second       | Tex Com                                                                                                    | Domestic Bale                                                                                                    | Receivables Payables Entry                                                                                                    |                                                                                    | and the second second second                                                     | 12 460.00 EUR<br>460.00 EUR                                                                                                    | 2.000.00 EUR                                                                                                    |
|          | physical design         | Tes Return IO                                                                                                  | The second second       | Tex Colle<br>Domestic Sale - standard rate                                                                                                    | Domestic Sale<br>Result                                                                                                    | Receivables Payables Entry                                                                                                    | 1000000000                                                                         | 19:01:20                                                                         | 12 460.00 EUR<br>460.00 EUR                                                                                                    | 2.000.00 EUR<br>-2.000.00 EUR                                                                                                    |
|          | physical design         | The Return IO                                                                                                  | The second second       | Tex Colle<br>Domestic Sale - standard rate                                                                                                    | Domestic Sale<br>Result<br>EU Acquisition (Good)<br>Result                                                                                                    | Receivables Payables Entry                                                                                                    | 1000000000                                                                         | 19:01:20                                                                         | 12 400.00 EUR<br>400.00 EUR<br>12 -184.00 EUR<br>184.00 EUR                                                                                                    | 2.900.00 EUR<br>2.900.00 EUR<br>400.03 EUR                                                                                                    |
|          | physical design         | Tes Return IO                                                                                                  | The second second       | Tex Com<br>Domestic Sale - standard rate<br>EU Accusition (Ocoda) - standard rate<br>EU Mita-Community Bugoly                                                                                                    | Domestic Bate<br>Result<br>EU Acquistion (Doed)<br>Result<br>EU Initia Community E<br>Result                                                                                                    | Receivables Payables Entry<br>Supplier Involue<br>Receivables Payables Entry                                                                                    | 1000000000<br>DE9-37<br>1000000001                                                 | 19:01.20<br>19:01.20<br>19:01.20                                                 | 12 400.00 EUR<br>400.00 EUR<br>12 104.00 EUR<br>194.00 EUR<br>12 0.00 EUR<br>0,00 EUR                                                                                                    | 2 500.00 EUR<br>2 500.00 EUR<br>400.00 EUR<br>400.00 EUR<br>1 500.00 EUR<br>1 500.00 EUR                                                                                                    |
|          | physical design         | Tax Return IO                                                                                                  | The second second       | Tex Collin<br>Domestic Sale - standard rate<br>EU Acquisition (Ocods) - standard rate                                                                                                    | Domestic Bake<br>Result<br>EU Acquisition (Joodt<br>Result<br>EU Intra Community 5<br>Result<br>EU Sale of Benvices, F                                                                                                    | Recolvables Payables Entry<br>Supplier Involue                                                                                                    | 1000000000<br>DE9i-37                                                              | 19.01.20                                                                         | 12 400.00 EUR<br>400.00 EUR<br>12 184.00 EUR<br>184.00 EUR<br>12 0.00 EUR<br>0.00 EUR                                                                                                    | 2 500.00 EUR<br>2 500.00 EUR<br>400.03 EUR<br>400.03 EUR<br>1 500.00 EUR<br>1 500.00 EUR<br>1 500.00 EUR                                                                                                    |
|          | physical design         | The Reborn ID                                                                                                  | The second second       | Tex Celle<br>Domestic Sale - standard rate<br>EU Acquisition (Ococsi - standard rate<br>EU Mita-Cermunity Salasiy<br>EU Bales of Services, Reverse Charge                                                                                                    | Domestic Bale<br>Result<br>EU Acquilition (Joodt<br>Result<br>EU Intra Community 5<br>Result<br>EU Bale of Bankces, F<br>Result                                                                                                    | Reconductes Payables Entry<br>Bacoharimotes<br>Reconductes Payables Entry<br>Reconductes Payables Entry                                                         | 1000000000<br>DE9-37<br>1000000001<br>1000000001                                   | 19:01:20<br>19:01:20<br>19:01:20<br>19:01:20                                     | 12 460.00 EUR<br>460.00 EUR<br>12 -164.00 EUR<br>184.00 EUR<br>12 0.00 EUR<br>0.00 EUR<br>12 0.00 EUR<br>12 0.00 EUR                                                                     | 2 500,00 EUR<br>2 500,00 EUR<br>400,03 EUR<br>400,00 EUR<br>-1 500,00 EUR<br>-1 500,00 EUR<br>-1 400,00 EUR<br>-1 400,00 EUR                                                                                         |
|          | physical design         | The Return IO                                                                                                  | The second second       | Tex Com<br>Domestic Sale - standard rate<br>EU Accusition (Ocoda) - standard rate<br>EU Mita-Community Bugoly                                                                                                    | Donrestic Bale<br>Result<br>EU Accustican (Good)<br>Result<br>EU Intra Community 5<br>Result<br>EU Bale of Bankcos, F<br>Result<br>EU Purchase of Service                                                                               | Reconductes Payables Entry<br>Bacoharimotes<br>Reconductes Payables Entry<br>Reconductes Payables Entry                                                         | 1000000000<br>DE9-37<br>1000000001                                                 | 19:01.20<br>19:01.20<br>19:01.20                                                 | 12 460.00 EUR<br>400.00 EUR<br>12 -164.00 EUR<br>12 0.00 EUR<br>0.00 EUR<br>12 0.00 EUR<br>12 0.00 EUR<br>12 0.00 EUR                                                                    | 2 300,00 EUR<br>2 300,00 EUR<br>400,03 EUR<br>400,00 EUR<br>4 500,00 EUR<br>1 500,00 EUR<br>1 400,00 EUR<br>1 400,00 EUR<br>4 400,00 EUR                                                                             |
|          | physical design         | The Return IO                                                                                                  | Payotie                 | Tex Celle<br>Domestic Sale - standard rate<br>EU Accuestion (Ocode) - standard rate<br>EU Mita-Community Bussiv<br>EU Bares of Services, Reverse Charge<br>EU Bervice Accussitor, Reverse Charge                                                                                                    | Donnest: Sale<br>Result<br>EU Acquisition (Good)<br>Result<br>EU shak community 5<br>Result<br>EU Sale of Services, F<br>Result<br>EU Pacchase of Services, F<br>Result                                                                 | Reconactives Payables Entry<br>Buddler Invoice<br>Reconactive Payables Entry<br>Reconactive Payables Entry<br>Buddler Invoice                                   | 100000000<br>DESI-37<br>1000000001<br>1000000001<br>DESI-38-                       | 19.01.20<br>19.01.20<br>19.01.20<br>19.01.20<br>19.01.20                         | 12 400.00 EUR<br>400.00 EUR<br>12 194.00 EUR<br>184.00 EUR<br>10.00 EUR<br>0.00 EUR<br>0.00 EUR<br>0.00 EUR<br>12 207.00 EUR<br>207.00 EUR                                               | 2 500.00 EUR<br>2 500.00 EUR<br>400.03 EUR<br>400.00 EUR<br>1 500.00 EUR<br>1 400.00 EUR<br>1 400.00 EUR<br>400.00 EUR<br>400.00 EUR                                                                                 |
|          | physical design         | This Return IO<br>2                                                                                            | The second second       | Tex Celle<br>Domestic Sale - standard rate<br>EU Acquisition (Ococsi - standard rate<br>EU Mita-Cermunity Salasiy<br>EU Bales of Services, Reverse Charge                                                                                                    | Donrestic Bale<br>Result<br>EU Accustican (Good)<br>Result<br>EU Intra Community 5<br>Result<br>EU Bale of Bankcos, F<br>Result<br>EU Purchase of Service                                                                               | Reconductes Payables Entry<br>Bacoharimotes<br>Reconductes Payables Entry<br>Reconductes Payables Entry                                                         | 1000000000<br>DE9-37<br>1000000001<br>1000000001                                   | 19:01:20<br>19:01:20<br>19:01:20<br>19:01:20                                     | 12 400.00 EUR<br>400.00 EUR<br>12 194.00 EUR<br>184.00 EUR<br>10.00 EUR<br>0.00 EUR<br>0.00 EUR<br>0.00 EUR<br>12 207.00 EUR<br>207.00 EUR                                               | 2 500.00 EUR<br>2 500,00 EUR<br>400.03 EUR<br>400.00 EUR<br>-1 500.00 EUR<br>-1 400.00 EUR<br>-1 400.00 EUR<br>-1 400.00 EUR<br>-900.00 EUR                                                                          |
|          | physical design         | This Return IO<br>2                                                                                            | Payotie                 | Tex Celle<br>Domestic Sale - standard rate<br>EU Accuestion (Ocode) - standard rate<br>EU Mita-Community Bussiv<br>EU Bares of Services, Reverse Charge<br>EU Bervice Accussitor, Reverse Charge                                                                                                    | Donnest: Save<br>Result<br>EU Accalition (Good)<br>Result<br>EU Infra Community E<br>Result<br>EU Sale of Benness, F<br>Result<br>EU Pricinaes of Benni<br>Result<br>Donnesis; Purchase                                                 | Reconactives Payables Entry<br>Substraintinuose<br>Reconactives Payables Entry<br>Reconactives Payables Entry<br>Suppriar Involve<br>Suppriar Involve           | 100000000<br>DESI-37<br>1000000001<br>1000000001<br>DESI-38-                       | 19.01.20<br>19.01.20<br>19.01.20<br>19.01.20<br>19.01.20                         | 12 460.00 EUR<br>400.00 EUR<br>12 104.00 EUR<br>184.00 EUR<br>184.00 EUR<br>12 0.00 EUR<br>0.00 EUR<br>12 0.00 EUR<br>12 207.00 EUR<br>207.00 EUR<br>207.00 EUR                          | 2 000.00 EUR<br>2 000.00 EUR<br>400.00 EUR<br>400.00 EUR<br>1 500.00 EUR<br>1 400.00 EUR<br>1 400.00 EUR<br>4 400.00 EUR<br>4 400.00 EUR<br>400.00 EUR<br>400.00 EUR<br>400.00 EUR<br>1 000.00 EUR                   |
|          | physical design         | Tes Return IO<br>2                                                                                             | Payotie                 | Tex Celle<br>Domestic Sare - standord rate<br>EU Acquisition (Occes) - standard rate<br>EU Hita-Cermunity Bussiy<br>EU Bales of Services, Reverse Charge<br>EU Bales of Services, Reverse Charge<br>EU Bales Accussition, Reverse Charge<br>Domestic Purchase - standard rate                                                                                                    | Donnesti: Sale<br>Result<br>EU Acculation (Jocet<br>Result<br>EU Infa-Community 5<br>Rissult<br>EU Sale of Services, F<br>Rissult<br>EU Purchase of Services,<br>Rissult<br>Donnesti: Purchase<br>Result                                | Reconactives Payables Entry<br>Substraintinuose<br>Reconactives Payables Entry<br>Reconactives Payables Entry<br>Suppriar Involve<br>Suppriar Involve           | 1000000000<br>DE9-37<br>1000000001<br>1000000001<br>DE9-38<br>DE9-35               | 19.01.20<br>19.01.20<br>19.01.20<br>19.01.20<br>19.01.20<br>19.01.20             | 12 460.00 EUR<br>400.00 EUR<br>12 104.00 EUR<br>184.00 EUR<br>184.00 EUR<br>12 0.00 EUR<br>0.00 EUR<br>12 0.00 EUR<br>12 207.00 EUR<br>207.00 EUR<br>207.00 EUR                          | 2 000.00 EUR<br>2 000,00 EUR<br>400,03 EUR<br>400,00 EUR<br>1 500,00 EUR<br>1 400,00 EUR<br>1 400,00 EUR<br>400,00 EUR<br>1 400,00 EUR<br>1 400,00 EUR<br>1 400,00 EUR<br>1 400,00 EUR<br>1 400,00 EUR               |
|          | physical design         | Tan Pertan IO                                                                                                  | Payotie                 | Tex Celle<br>Domestic Sare - standord rate<br>EU Acquisition (Occes) - standard rate<br>EU Hita-Cermunity Bussiy<br>EU Bales of Services, Reverse Charge<br>EU Bales of Services, Reverse Charge<br>EU Bales Accussition, Reverse Charge<br>Domestic Purchase - standard rate                                                                                                    | Donnest: Sale<br>Result<br>EU Acquilition (Jood)<br>Result<br>EU strice Community E<br>Result<br>EU Sale of Bennoss, F<br>Result<br>EU Punchase of Benni<br>Result<br>Donnestic Punchase<br>Result<br>EU Acquisition (Josef)            | Reconsides Payables Entry<br>Buddler Invoice<br>Reconsides Payables Entry<br>Reconsides Payables Entry<br>Buddler Invoice<br>Buddler Invoice<br>Buddler Invoice | 1000000000<br>DE9-37<br>1000000001<br>1000000001<br>DE9-38<br>DE9-35               | 19.01.20<br>19.01.20<br>19.01.20<br>19.01.20<br>19.01.20<br>19.01.20             | 12 400.00 EUR<br>400.00 EUR<br>12 104.00 EUR<br>184.00 EUR<br>0.00 EUR<br>0.00 EUR<br>0.00 EUR<br>2 0.00 EUR<br>2 0.00 EUR<br>2 0.00 EUR<br>2 100 00 EUR<br>2 100 00 EUR<br>2 104.00 EUR | 2,000,00 EUR<br>2,000,00 EUR<br>400,00 EUR<br>1,500,00 EUR<br>1,500,00 EUR<br>1,400,00 EUR<br>4,400,00 EUR<br>4,400,00 EUR<br>4,400,00 EUR<br>1,000,00 EUR<br>1,000,00 EUR<br>1,000,00 EUR<br>1,000,00 EUR           |
|          | physical design         | Tan Metan IO                                                                                                   | Payotie                 | Tex Celle<br>Domestic Salle - standard rate<br>EU Accustion (Ocoda) - standard rate<br>EU Mita-Community Bugsly<br>EU Bares of Services, Revense Charge<br>EU Service Accustion, Revense Charge<br>Domestic Purchase - standard rate<br>EU Acquisition (Coods) - standard rate                                                                                                    | Donnest: Sale<br>Result<br>EU Acquisition (Good)<br>Result<br>EU state Community 5<br>Result<br>EU state of Services, F<br>Result<br>EU Pactraise of Servic<br>Assist<br>Donnalic Purchase<br>Result<br>EU Acquisition (Good)<br>Result | Reconsides Payables Entry<br>Buddler Invoice<br>Reconsides Payables Entry<br>Reconsides Payables Entry<br>Buddler Invoice<br>Buddler Invoice<br>Buddler Invoice | 1000000000<br>DE9i-37<br>1000000001<br>1000000001<br>DE9i-38<br>DE9i-38<br>DE9i-35 | 18.01.30<br>19.01.20<br>19.01.20<br>19.01.20<br>19.01.20<br>19.01.20<br>19.01.20 | 12 400.00 EUR<br>400.00 EUR<br>12 104.00 EUR<br>184.00 EUR<br>0.00 EUR<br>0.00 EUR<br>0.00 EUR<br>2 0.00 EUR<br>2 0.00 EUR<br>2 0.00 EUR<br>2 100 00 EUR<br>2 100 00 EUR<br>2 104.00 EUR | 2 500.00 EUR<br>2 500.00 EUR<br>400.00 EUR<br>400.00 EUR<br>1 500.00 EUR<br>1 500.00 EUR<br>1 400.00 EUR<br>400.00 EUR<br>400.00 EUR<br>1 400.00 EUR<br>1 400.00 EUR<br>1 400.00 EUR<br>1 400.00 EUR<br>1 400.00 EUR |

# You can also view the tax code. The example below is an aggregated view of all items based on tax code and due category.

| Close   Ves . Bettin . Beatters .    | Apr Fields     | Prat           | Export + Be       | ent . Table will Chart .               |                      |                  |                  |                        |                |
|--------------------------------------|----------------|----------------|-------------------|----------------------------------------|----------------------|------------------|------------------|------------------------|----------------|
| View hits northly (notified) - Seech | on ByDesign II | ntar (notifed) | •2                | Bet All Dofault                        |                      |                  |                  | 50                     | G E Deser      |
| olumns and Bown                      | * Selection    |                |                   |                                        |                      | Dist             | Coture: Show Sel | ectors Area but Do Nat | Start Report + |
| · Columna                            | Total Date     | choi Dat       | Filter Vier       | 208                                    |                      |                  |                  |                        |                |
| Key Figure + (3)                     | NV-1-70        | arrange .      |                   |                                        |                      |                  |                  |                        | T Inspection   |
| Rows                                 | Access         |                |                   | #5013ors                               |                      |                  |                  |                        | Show Test      |
| Tan Country +                        | * Selec        | Hore: ByDenigr | Initial (modified | 0                                      |                      |                  |                  |                        |                |
| De Return ID +                       | Contest        | 6              | NDE               | C10000 🦪 🗶                             | Country of Ta        | Return:          |                  | 0 X                    |                |
| Cuercamporty .                       | 113.00         | Side Bares     |                   | a x                                    | Tax Return Ty        | 24               |                  | a 🗙                    |                |
|                                      | tax Oue        | Date: *        | Curte             | ent Month 🗇 🔀                          | Tax Netwin (D        |                  | 2                | 0 ×                    |                |
| tas Code +                           | Fording        | Date           |                   | 0 8                                    | Cattorerflor         | pier:            |                  | e x                    |                |
| Not Currently Shown                  | Tap Cas        | any .          |                   | 0 8                                    | Distay Carrie        | rsy.             |                  | 0 8                    |                |
| Accounting Code of the Service 'a    | Tax Eve        |                |                   | 0 X                                    | Discuss Curre        | rey - Convers    | Dotte:           | d x                    |                |
| learing ID y                         | 2.256.2        | S              |                   |                                        | 100000000            | 174 V 161 1      | 10000            | 1000                   |                |
| Constanty .                          | 00             |                |                   |                                        |                      |                  |                  |                        |                |
| Connected Indicator +                |                |                |                   |                                        |                      |                  |                  |                        |                |
| Created By a                         | Applicable     | Tax Arrest, Ta | a Rase Amoun      | et .                                   |                      |                  |                  |                        |                |
| Created On 🖌                         | Tex Country    | Tex Return 10  | Die Category      | Tax Gode                               | Applicate Tex Arrows | The Base Antount |                  |                        |                |
| Customer/Supplier a                  | Finland        | 2              | Papatile          | Domestic Sale - standard rate          | -460,00 EUR          | -2.000.00 EUR    |                  |                        |                |
| Latomet/Buggier Country .            | 14             |                |                   | EU Acquisition (Goods) - standard rate | -184,00 EUR          | -800,00 EUR      |                  |                        |                |
| Astomer/Saggier Name a               |                |                |                   | EU Htta-Commanty Bability              | 0.00 EUR             | -1.500.55 EUR    |                  |                        |                |
| Lustamen/Supplier Tax ID .           |                |                |                   | EU Sales of Services. Reverse Charge   | 0.00 EUR             | -1.400.00 EUR    |                  |                        |                |
| Acument Type +                       |                |                |                   | EU Service Acquisition, Revenue Charg  | -207,00 ELIR         | -930.00 EUR      |                  |                        |                |
| viernal Reference 🖌                  |                |                | Piecetratile      | Donestic Purchase - standard rate      | 230,00 EUR           | 1.000,00 EUR     |                  |                        |                |
| Nm Tupe a                            |                |                |                   | EU Acquisition (Goods) - standard rate |                      | 330.00 EUR       |                  |                        |                |
| undefant Subdivision a               |                |                |                   | EU Bervice Acquisition, Reverse Charg  |                      | 900.00 EUR       |                  |                        |                |
| iveting Date .                       |                | Read           |                   |                                        | -230.00 EUR          | -2.200.00 EUR    |                  |                        |                |
| reposal Pontra Date                  |                |                |                   |                                        |                      |                  |                  |                        |                |
| Invense Document .                   |                |                |                   |                                        |                      |                  |                  |                        |                |
| iousse Document (D .                 |                |                |                   |                                        |                      |                  |                  |                        |                |
| tate .                               |                |                |                   |                                        |                      |                  |                  |                        |                |
|                                      |                |                |                   |                                        |                      |                  |                  |                        |                |
| Slatelic Reinverse .                 |                |                |                   |                                        |                      |                  |                  |                        |                |

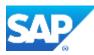

You can either use this report (grouping, subtotalling, filtering, additional fields, and so on) or download this item list into Micrsoft Excel<sup>™</sup> to finalize the data. All figures that are sent to the tax authority are based on this.

|                                              | CI/Users),d02715                | 2-AppData/Loca - 🖙                                                    |                                                |                                                                                                    |                                                                                |                                                                                                    |
|----------------------------------------------|---------------------------------|-----------------------------------------------------------------------|------------------------------------------------|----------------------------------------------------------------------------------------------------|--------------------------------------------------------------------------------|----------------------------------------------------------------------------------------------------|
| Protected \                                  |                                 |                                                                       | by unsafe location. Click for mo               | re details. Enable Ediling                                                                                                    |                                                                                |                                                                                                    |
| E14                                          | - (**                           | ≸ Tax Code                                                            | D                                              | É                                                                                                    |                                                                                | G                                                                                                    |
|                                              |                                 |                                                                       |                                                |                                                                                                    |                                                                                | No.                                                                                                    |
| Repo                                         | orted VA                        | / Sales Tax It                                                        | ems                                            |                                                                                                    |                                                                                |                                                                                                    |
|                                              |                                 |                                                                       |                                                |                                                                                                    |                                                                                |                                                                                                    |
|                                              |                                 | - Second States                                                       | 1000 M 10                                      |                                                                                                    |                                                                                |                                                                                                    |
| Download<br>Download                         |                                 | 16.01.2012 10:43:01<br>Stefan Schmid US                               | UTC                                            |                                                                                                    |                                                                                |                                                                                                    |
|                                              | Context Code                    | * (No Restrictions)                                                   |                                                |                                                                                                    |                                                                                |                                                                                                    |
| Variables                                    | 0                               |                                                                       |                                                |                                                                                                    |                                                                                |                                                                                                    |
|                                              |                                 |                                                                       |                                                |                                                                                                    |                                                                                |                                                                                                    |
| Company                                      |                                 | MDEC10000 (AKRO                                                       |                                                |                                                                                                    |                                                                                |                                                                                                    |
| Company<br>Tax Due<br>Tax Retu               | Date                            |                                                                       | W Heiztechnik GmbH)<br>01.2012 31.01.2012]     |                                                                                                    |                                                                                |                                                                                                    |
| Tax Due<br>Tax Retu                          | Date<br>am ID                   | Current Month - [01.                                                  |                                                |                                                                                                    |                                                                                |                                                                                                    |
| Tax Due<br>Tax Retu                          | Date<br>am ID                   | Current Month - [01<br>2                                              |                                                |                                                                                                    |                                                                                |                                                                                                    |
| Tax Due<br>Tax Retu                          | Date<br>am ID<br>Currency - Con | Current Month - [01<br>2                                              |                                                | Tax Code                                                                                                    | Applicable Tax Amount                                                          | Tax Base Amount                                                                                                   |
| Tax Due<br>Tax Retu<br>Display (             | Date<br>am ID<br>Currency - Con | Current Month - [01.<br>2<br>vers Today - 16.01.2012                  | 01.2012 31.01.2012]                            | Tax Code<br>Domestic Sale - standard rate                                                                                                    | Applicable Tax Amount<br>-460,00 EUR                                           | I month and a state of the                                                                                        |
| Tax Due<br>Tax Retu<br>Display (<br>Tax Cour | Date<br>am ID<br>Currency - Con | Current Month - (01.<br>2<br>vero Today - 16.01.2012<br>Tax Return ID | 01.2012 31.01.2012]<br>Due Category            |                                                                                                    |                                                                                | R -2.000.00 EL                                                                                                    |
| Tax Due<br>Tax Retu<br>Display (<br>Tax Cour | Date<br>am ID<br>Currency - Con | Current Month - (01.<br>2<br>vero Today - 16.01.2012<br>Tax Return ID | 01.2012 31.01.2012]<br>Due Category            | Domestic Sale - standard rate                                                                                                    | -460.00 EUR                                                                    | R -2.000,00 EU<br>R -800,00 EU                                                                                    |
| Tax Due<br>Tax Retu<br>Display (<br>Tax Cour | Date<br>am ID<br>Currency - Con | Current Month - (01.<br>2<br>vero Today - 16.01.2012<br>Tax Return ID | 01.2012 31.01.2012]<br>Due Category            | Domestic Sale - standard rate<br>EU Acquisition (Goods) - standard rate                                                                                                    | -460,00 EUR<br>-184,00 EUR                                                     | R -2 000.00 EU<br>R -800.00 EU<br>R -1 500.00 EU                                                                  |
| Tax Due<br>Tax Retu<br>Display (<br>Tax Cour | Date<br>am ID<br>Currency - Con | Current Month - (01.<br>2<br>vero Today - 16.01.2012<br>Tax Return ID | 01.2012 31.01.2012]<br>Due Category            | Domestic Sale - standard rate<br>EU Acquisition (Goods) - standard rate<br>EU Intra-Community Supply                                                                                                    | -460,00 EUR<br>-184,00 EUR<br>0,00 EUR                                         | R -2.000,00 EU<br>R -800,00 EU<br>R -1.500,00 EU<br>R -1.400,00 EU                                                |
| Tax Due<br>Tax Retu<br>Display (<br>Tax Cour | Date<br>am ID<br>Currency - Con | Current Month - (01.<br>2<br>vero Today - 16.01.2012<br>Tax Return ID | 01.2012 31.01.2012]<br>Due Category            | Domestic Sale - standard rate<br>EU Acquisition (Goods) - standard rate<br>EU Intra-Community Supply<br>EU Sales of Services, Reverse Charge                                                                                | 460,00 EUR<br>-184,00 EUR<br>-184,00 EUR<br>0,00 EUR<br>0,00 EUR               | R -2.000.00 EU<br>R -800.00 EU<br>R -1.500.00 EU<br>R -1.400.00 EU<br>R -900.00 EU                                |
| Tax Due<br>Tax Retu<br>Display (<br>Tax Cour | Date<br>am ID<br>Currency - Con | Current Month - (01.<br>2<br>vero Today - 16.01.2012<br>Tax Return ID | 01.2012 31.01.2012]<br>Due Category<br>Payable | Domestic Sale - standard rate<br>EU Acquisition (Goods) - standard rate<br>EU Intra-Community Supply<br>EU Sales of Services, Reverse Charge<br>EU Service Acquisition, Reverse Charge                                      | -460,00 EUR<br>-184,00 EUR<br>0,00 EUR<br>0,00 EUR<br>-207,00 EUR              | R -2.000.00 EU<br>R -800.00 EU<br>R -1.500.00 EU<br>R -1.400.00 EU<br>R -900.00 EU<br>R 1.000.00 EU               |
| Tax Due<br>Tax Retu<br>Display (<br>Tax Cour | Date<br>am ID<br>Currency - Con | Current Month - (01.<br>2<br>vero Today - 16.01.2012<br>Tax Return ID | 01.2012 31.01.2012]<br>Due Category<br>Payable | Domestic Sale - standard rate<br>EU Acquisition (Goods) - standard rate<br>EU Intra-Community Supply<br>EU Sales of Services, Reverse Charge<br>EU Service Acquisition, Reverse Charge<br>Domestic Purchase - standard rate | 460,00 EUR<br>-184,00 EUR<br>0,00 EUR<br>0,00 EUR<br>-207,00 EUR<br>230,00 EUR | R -2.000.00 EU<br>R -800.00 EU<br>R -1.500.00 EU<br>R -1.400.00 EU<br>R 900.00 EU<br>R 1.000.00 EU<br>R 800.00 EU |

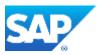

For auditing reasons, the file can be uploaded as an attachment to the tax return.

| Tax Refum Status<br>From: 01.01.2013              | Reported Tax Playment Status Not Started Tax Return ID:<br>7 To: 31.01.2012 Tax Authority: GCFI.1001 - Ousinnas Regis |                         | DEC18080 AKBON Instruction Gr                                                                      | OH Country of Tax Authority: FI - Finlan                             | d Tax Return Type 1 |
|---------------------------------------------------|----------------------------------------------------------------------------------------------------|-------------------------|----------------------------------------------------------------------------------------------------|----------------------------------------------------------------------|---------------------|
| Pay   Iteito                                      | Reverse Save Close   Prodex   New                                                                                     | 2                       |                                                                                                    |                                                                      |                     |
| overview Sel                                      | ection Tax Return Notes Attachments                                                                                   |                         |                                                                                                    |                                                                      |                     |
| Attachments                                       |                                                                                                    |                         |                                                                                                    |                                                                      |                     |
| Download                                          | Add a Delete Replace Lock Icon View                                                                                   |                         |                                                                                                    |                                                                      |                     |
|                                                   |                                                                                                    |                         |                                                                                                    |                                                                      |                     |
| DA                                                | Document Title                                                                                                    | Document Type           | Created On                                                                                         | Created By                                                           | File St             |
| -60                                               | Document Title                                                                                                    | Document Type<br>Manual | Created On<br>16.01.2012 10.48                                                                     | Created By<br>Disfan Schmid US                                       |                     |
|                                                   | rendering can sary site                                                                                               |                         | 16.01.2012 10.48                                                                                   |                                                                      |                     |
| Details: Hilli                                    | rentification y sine<br>Ronthly January xisx                                                                          |                         | 16.01.2012 10.48<br><br>File Name H884                                                             | Oledan Schimul UB                                                    | File So<br>11 KQS   |
| Details: Hitti<br>locument Title:                 | renthlorffo, January sha<br>Aonthiy January, xisx<br>Het Monthiy January, xisx                                        |                         | 16.01.2012 10.48<br><br>File Name HBM<br>- Created On: 16.01                                       | Oledan Schmut US                                                     |                     |
| Details: Hilli<br>Document Title<br>Document Type | renskinnfrigulændery eine<br>RonthflyJanuary xisx<br>Heiskinnfrigulændery xise<br>Manvai                              |                         | 16.01.2012 10.48<br><br>File Name H8M<br>- Created On 16.01<br>Created By Stefa                    | Otedan Schmut US<br>onthijulanuary.xist<br>2012 10.48                |                     |
| Details: Hilli<br>Document Title<br>Document Type | renskinnfrigulændery eine<br>RonthflyJanuary xisx<br>Heiskinnfrigulændery xise<br>Manvai                              |                         | File Name Hittle<br>File Name Hittle<br>Graded Gr. 16.01<br>Created By Stelly<br>Changed On. 16.01 | Oledan Schmul UB<br>onthij January xisx<br>2012 10:48<br>1 Schmul US |                     |

The payment of the generic tax return works in the same way as for other tax returns; you can either trigger a payment from the Tax Management work center, or you can assign a payment from the Payment Management work center to the tax return.

| Net Decart How                       | 52x8 C8        | ten   here a   10 | 2960     |         |                       |                                         | You Carl A    |
|--------------------------------------|----------------|-------------------|----------|---------|-----------------------|-----------------------------------------|---------------|
| eneral Data                          |                |                   |          |         | Accounting Data       |                                         |               |
| Result Analgement ID.*               | FLOEN, MOEC100 | 00                |          | 0       | Posting Date:         | 10.01.2012 [1]                          |               |
| Payment Type *                       | Tax Payment    |                   |          |         | Josephan Ertitry 1D   |                                         |               |
| must Mathod                          |                |                   | +        |         | Datament Celestation: | OCF1-T001 - Usermaa Regional Tax Office |               |
| yrwrt Dalw                           | 13.01.2012 [1] |                   |          |         |                       |                                         |               |
| e Saturi Type                        | Tao Return     |                   |          |         |                       |                                         |               |
| yment Amount Details                 |                |                   |          |         | Administrative Data   | a                                       |               |
| agned fax Returns' Amount            | -230.00 ELM    |                   |          |         | Oxaled On             |                                         |               |
| tual Phyriaet Administ               | -200.00 EUR    |                   |          |         | Cisaher By            |                                         |               |
|                                      |                |                   |          |         | Charged Ch.           |                                         |               |
|                                      |                |                   |          |         | Changed Ry:           |                                         |               |
|                                      |                |                   |          |         |                       |                                         |               |
|                                      |                |                   |          |         |                       |                                         |               |
|                                      |                |                   |          |         |                       |                                         |               |
|                                      |                |                   |          |         |                       |                                         |               |
| Su Farentin Moles                    |                |                   |          |         |                       |                                         |               |
| You Payment Note<br>Open Tax Returns |                |                   |          |         |                       |                                         | 1             |
| Open Tax Returns                     | lar Ratum (2   | Tao Return Type   | Tax Troe | BatData | Brit Date County      | en Docenent Owerel wit Decareet         | : Open Amount |

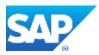

## 2.3 Yearly VAT Return

If a country has a separate annual tax return, in addition to monthly tax returns, you can handle it in the following way. There is no possibility to create two tax return arrangements based on a generic tax return, one for monthly and the other for annual. The proposed solution works as follows:

- 1. Create 12 tax returns to meet the requirements of the monthly tax returns (follow the steps as described above).
- 2. For the annual tax return, create and release a thirteenth tax return for the whole year, but with the same tax return arrangement. This tax return selects all items that have not been reported by any of the monthly tax returns.
- 3. Open the report, *Reported VAT / Sales Tax Items*, and enter the IDs of the thirteen tax returns of the year in the selecion screen.
- 4. With the selected data, continue in the same way as described above.

### **3. Further Links**

For more information, see:

- VAT Returns Quick Guide
- VAT Return Runs Quick Guide

### 4. Future Outlook

This section provides an outlook into the future direction we want to achieve with the Toolkit enablement in the tax reporting area.

### Caution:

The realization and timing of the future outlook depends on future release planning and strategy and is therefore subject to change. As such, any intention outlined here is not reliable and may change without further notice.

### 4.1 Overall Goal

The overall goal is to open up tax-return related objects so that partners can create a tax return for non-localized countries.

This means that in the SAP Cloud Applications studio, partners can create a new tax return type for a non-localized country. They can then define the mappings for tax events and tax types to the newly-created tax return type. They can also define tax boxes, if the return is a summary return, or define grouping criteria if the return is a group type return.

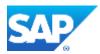

© Copyright 2014 SAP AG. All rights reserved.

No part of this publication may be reproduced or transmitted in any form or for any purpose without the express permission of SAP AG. The information contained herein may be changed without prior notice.

Some software products marketed by SAP AG and its distributors contain proprietary software components of other software vendors. Microsoft, Windows, Excel, Outlook, PowerPoint, Silverlight, and

Visual Studio are registered trademarks of Microsoft Corporation. IBM, DB2, DB2 Universal Database, System i, System i5, System p, System p5, System x, System z10, z10, z/VM, z/OS, OS/390, zEnterprise, PowerVM, Power Architecture, Power Systems, POWER7, POWER6+, POWER6, POWER, PowerHA, pureScale, PowerPC, BladeCenter, System Storage, Storwize, XIV, GPFS, HACMP, RETAIN, DB2 Connect, RACF, Redbooks, OS/2, AIX, Intelligent Miner, WebSphere, Tivoli, Informix, and Smarter Planet are trademarks or registered trademarks of IBM Corporation.

Linux is the registered trademark of Linus Torvalds in the United States and other countries.

Adobe, the Adobe logo, Acrobat, PostScript, and Reader are trademarks or registered trademarks of Adobe Systems Incorporated in the United States and other countries.

Oracle and Java are registered trademarks of Oracle and its affiliates.

UNIX, X/Open, OSF/1, and Motif are registered trademarks of the Open Group.

Citrix, ICA, Program Neighborhood, MetaFrame, WinFrame, VideoFrame, and MultiWin are trademarks or registered trademarks of Citrix Systems Inc.

HTML, XML, XHTML, and W3C are trademarks or registered trademarks of W3C®, World Wide Web Consortium, Massachusetts Institute of Technology.

Apple, App Store, iBooks, iPad, iPhone, iPhoto, iPod, iTunes, Multi-Touch, Objective-C, Retina, Safari, Siri, and Xcode are trademarks or registered trademarks of Apple Inc.

IOS is a registered trademark of Cisco Systems Inc.

RIM, BlackBerry, BBM, BlackBerry Curve, BlackBerry Bold, BlackBerry Pearl, BlackBerry Torch, BlackBerry Storm, BlackBerry Storm2, BlackBerry PlayBook, and BlackBerry App World are trademarks or registered trademarks of Research in Motion Limited.

Google App Engine, Google Apps, Google Checkout, Google Data API, Google Maps, Google Mobile Ads, Google Mobile Updater, Google Mobile, Google Store, Google Sync, Google Updater, Google Voice, Google Mail, Gmail, YouTube, Dalvik and Android are trademarks or registered trademarks of Google Inc.

INTERMEC is a registered trademark of Intermec Technologies Corporation.

Wi-Fi is a registered trademark of Wi-Fi Alliance.

Bluetooth is a registered trademark of Bluetooth SIG Inc.

Motorola is a registered trademark of Motorola Trademark Holdings LLC.

Computop is a registered trademark of Computop Wirtschaftsinformatik GmbH.

SAP, R/3, SAP NetWeaver, Duet, PartnerEdge, ByDesign, SAP BusinessObjects Explorer, StreamWork, SAP HANA, and other SAP products and services mentioned herein as well as their respective logos are trademarks or registered trademarks of SAP AG in Germany and other countries. Business Objects and the Business Objects logo, BusinessObjects, Crystal Reports, Crystal Decisions, Web Intelligence, Xcelsius, and other Business Objects products and services mentioned herein as well as their respective logos are trademarks or registered trademarks of Business Objects Software Ltd. Business Objects is an SAP company.

Sybase and Adaptive Server, iAnywhere, Sybase 365, SQL Anywhere, and other Sybase products and services mentioned herein as well as their respective logos are trademarks or registered trademarks of Sybase Inc. Sybase is an SAP company.

Crossgate, m@gic EDDY, B2B 360°, and B2B 360° Services are registered trademarks of Crossgate AG in Germany and other countries. Crossgate is an SAP company.

All other product and service names mentioned are the trademarks of their respective companies. Data contained in this document serves informational purposes only. National product specifications may vary.

These materials are subject to change without notice. These materials are provided by SAP AG and its affiliated companies ("SAP Group") for informational purposes only, without representation or warranty of any kind, and SAP Group shall not be liable for errors or omissions with respect to the materials. The only warranties for SAP Group products and services are those that are set forth in the express warranty statements accompanying such products and services, if any. Nothing herein should be construed as constituting an additional warranty.

These materials are provided "as is" without a warranty of any kind, either express or implied, including but not limited to, the implied warranties of merchantability, fitness for a particular purpose, or non-infringement.

SAP shall not be liable for damages of any kind including without limitation direct, special, indirect, or consequential damages that may result from the use of these materials.

SAP does not warrant the accuracy or completeness of the information, text, graphics, links or other items contained within these materials. SAP has no control over the information that you may access through the use of hot links contained in these materials and does not endorse your use of third party web pages nor provide any warranty whatsoever relating to third party web pages.

SAP NetWeaver "How-to" Guides are intended to simplify the product implementation. While specific product features and procedures typically are explained in a practical business context, it is not implied that those features and procedures are the only approach in solving a specific business problem using SAP NetWeaver. Should you wish to receive additional information, clarification or support, please refer to SAP Consulting.

Any software coding and/or code lines / strings ("Code") included in this documentation are only examples and are not intended to be used in a productive system environment. The Code is only intended better explain and visualize the syntax and phrasing rules of certain coding. SAP does not warrant the correctness and completeness of the Code given herein, and SAP shall not be liable for errors or damages caused by the usage of the Code, except if such damages were caused by SAP intentionally or grossly negligent.

#### Disclaimer:

Some components of this product are based on Java<sup>™</sup>. Any code change in these components may cause unpredictable and severe malfunctions and is therefore expressively prohibited, as is any decompilation of these components.

Any Java<sup>™</sup> Source Code delivered with this product is only to be used by SAP's Support Services and may not be modified or altered in any way.

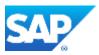